## Zakres zadania oznaczony czerwoną ramką.

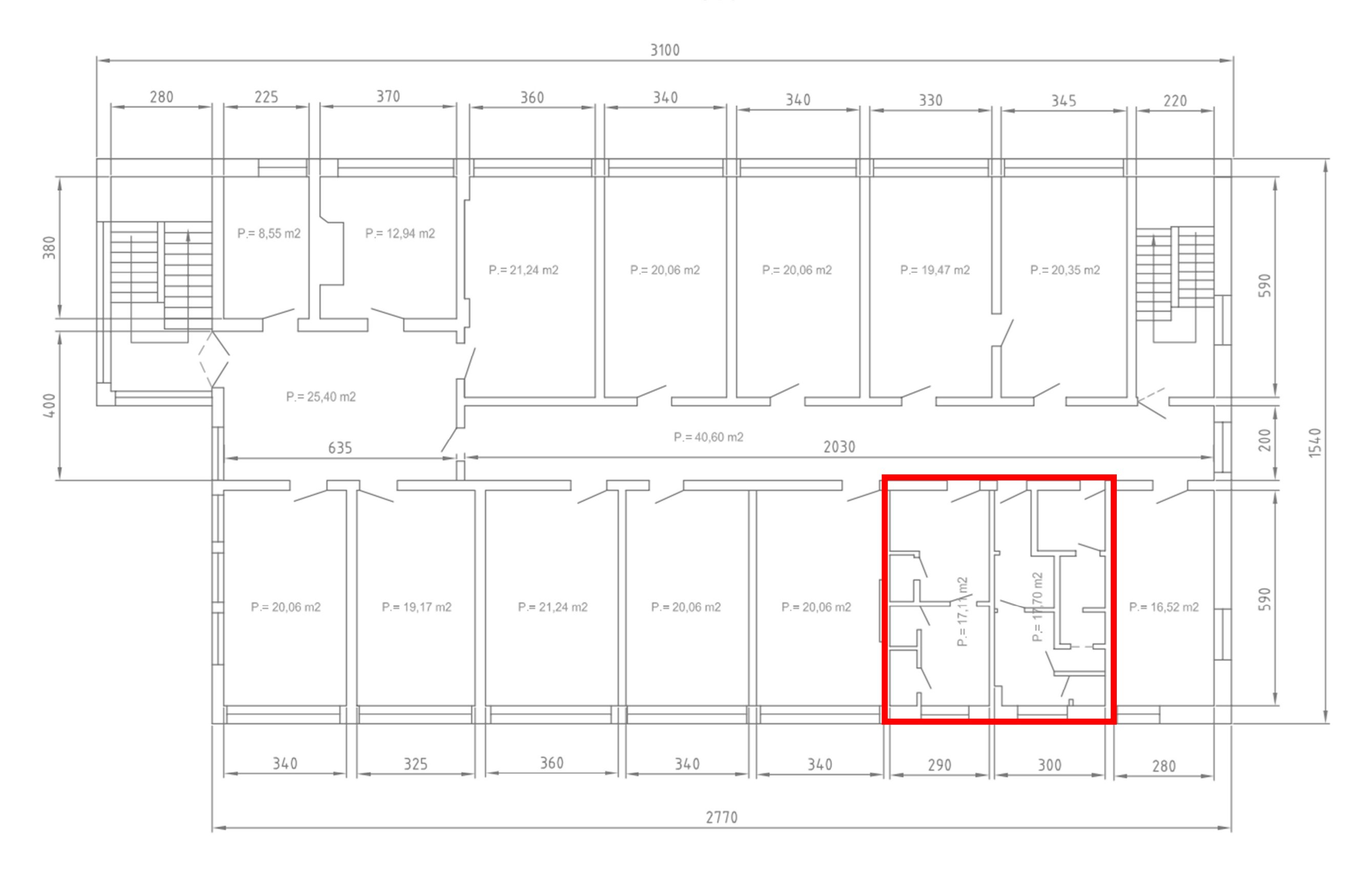

BUDYNEK ADMINISTRACYJNO-BIUROWY rzut 1-go piętra

## BUDYNEK ADMINISTRACYJNO-BIUROWY rzut 2-go piętra

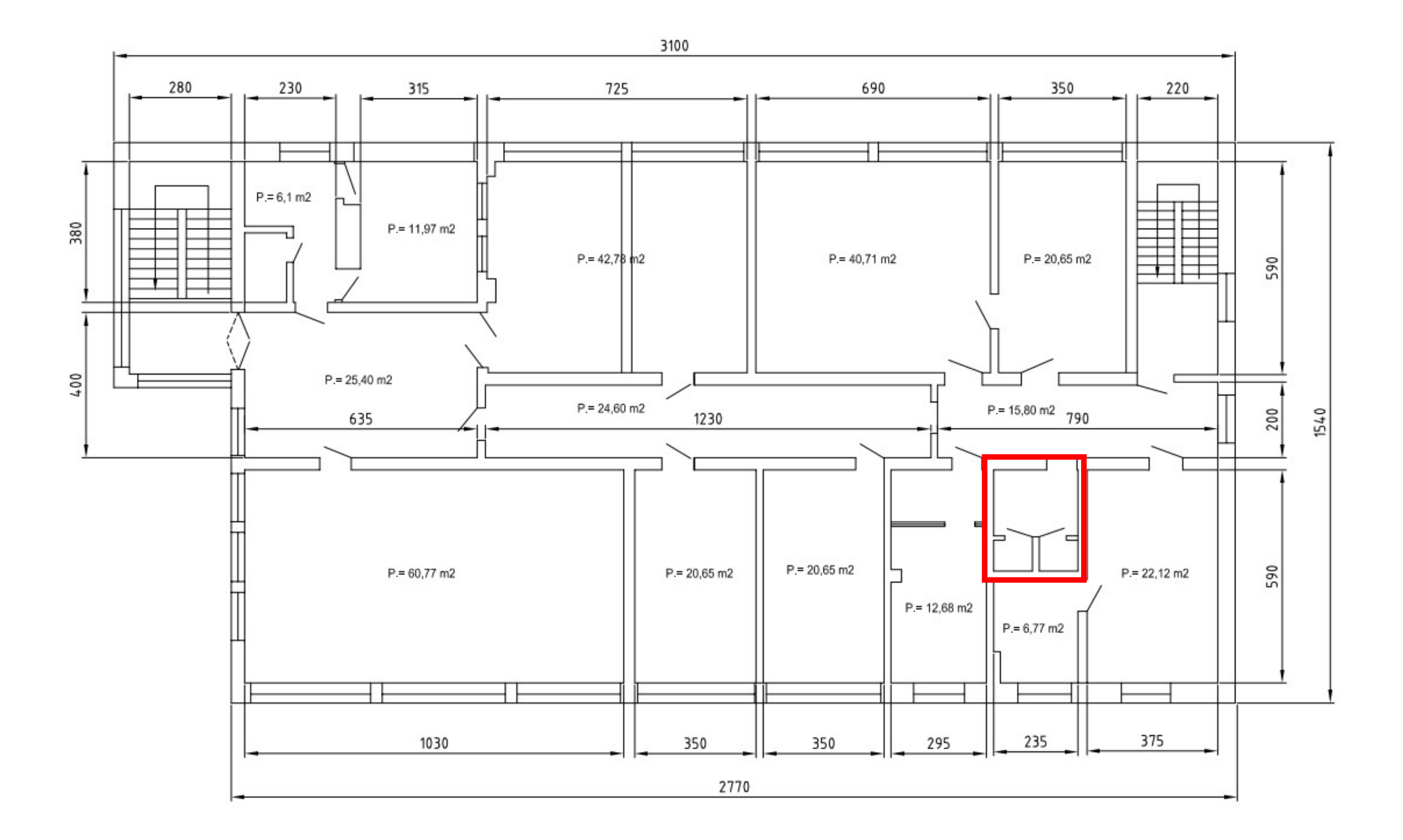